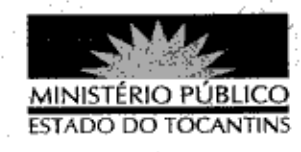

## PORTARIA Nº 884/2013

A PROCURADORA-GERAL DE JUSTICA DO ESTADO DO TOCANTINS, no uso de suas atribuições legais,

## RESOLVE:

Art. 1º DESIGNAR o Promotor de Justiça MIGUEL BATISTA DE SIQUEIRA FILHO para atuar nos Autos CSMP nº 097/2010, referentes à Promoção de Arquivamento do Procedimento Preparatório de Inquérito Civil nº 2542/2001; Autos CSMP n° 098/2010, referentes à Promoção de Arquivamento do Procedimento Preparatório de Inquérito Civil nº 2544/2001; é Autos CSMP nº 109/2011, referentes à Promoção de Arquivamento das Peças de Informação n° 2194/2004, todos oriundos da 28ª Promotoria de Justiça da Capital.

Art. 2º Esta Portaria entra em vigor na data de sua publicação.

PROCURADORIA-GERAL DE JUSTIÇA DO ESTADO DO

TOCANTINS, em Palmas, 21 de novembro de 2013.

VERA NILVA ÁLVÁRÉ<del>S R</del>OCHA LIRA Procuradora-Geral de Justica

ublicado no Diário Oficial PALMAS-TO\_026/1 U3